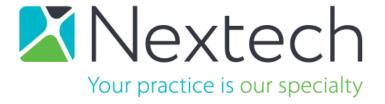

Technical Requirements

Equipment Recommendations

**Business Confidential** 

Revised: September 24, 2021

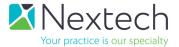

## **Table of Contents**

| IntelleChartPRO Technical Requirements                                 | 3  |
|------------------------------------------------------------------------|----|
| General Requirements                                                   | 3  |
| Minimum Requirements                                                   | 3  |
| Administrative Users (Check-in/Check-out/Billing)                      | 3  |
| Users                                                                  | 4  |
| Technicians/Nurses/Other Administrative Staff (Charting)               | 4  |
| Physicians (Drawing and Charting)                                      | 5  |
| Network Connectivity                                                   | 5  |
| Internet Access                                                        | 5  |
| Wireless (Wi-Fi)                                                       | 6  |
| Telehealth                                                             | 6  |
| Special Installation Requirements                                      | 7  |
| Chrome with Windows Remix ClickOnce Launcher Installation Instructions | 7  |
| Practice Letterhead Specifications                                     | 7  |
| Fax Support                                                            | 7  |
| Diagnostic Imaging Equipment that produces images and/or reports       | 8  |
| IntelleFile Specifications                                             | 8  |
| Third-Party Viewing Software                                           | 8  |
| Appendix A - Device Compatibility                                      | 10 |
| Heidelberg                                                             | 10 |
| Kowa                                                                   | 10 |
| Marco (Nidek)                                                          | 10 |
| Nidek                                                                  | 11 |
| Oculus                                                                 | 11 |
| Optos                                                                  | 11 |
| Optovue                                                                | 12 |
| Reichert                                                               | 12 |
| Tomey                                                                  | 12 |
| Topcon                                                                 | 12 |
| Zeiss (Humphery)                                                       | 13 |
| Misc                                                                   | 14 |

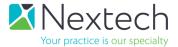

## IntelleChartPRO Technical Requirements

Adhering to the following specifications will enable your practice to best utilize our web-based applications.

# **General Requirements**

## Minimum Requirements

The following is to be used as a guideline for all computers in the practice using IntelleChartPRO. Specific recommendations will vary depending on clinic role. Be aware that Internet speed has the most impact on IntelleChartPRO running efficiently. Any operating systems or browsers not listed in this document are **not supported**. Running IntelleChartPRO in remote desktop, terminal services, Citrix, or any virtualized environment is not supported. IntelleChartPRO is a browser based application designed to run directly on a Windows based client machine.

- Minimum RAM: 8 GB
- Minimum available hard drive space: 128 GB
- **Devices:** Windows based PC, Laptop or Tablet PC; iPad Pro (**not recommended** as a primary device) is supported with latest version.
- Recommended Processor: Core i5 Gen 3 and above, i7 and i9
- Supported OS: Windows 10 or newer with 64 Bit operating system only
- Software Updates: Latest Service Packs/Updates for the Windows Operating System
- Microsoft .NET Framework: version 4.8 and above with the latest updates for running IntelleFile, IntelleSign and IntelleDraw
- Adobe Reader: DC version
- **Supported Browser:** Google Chrome (latest stable version)
- Antivirus Software on all computers with access to IntelleChartPRO

## Administrative Users (Check-in/Check-out/Billing)

- **Desktop or Laptop** meeting the *General Hardware Requirements* stated previously
- Monitor: Minimum 17" with highest pixel resolution available, preferably 1920x1080.
   A second monitor is highly recommended for viewing of PM and EHR screens, 19" or larger monitor with 1920x1080 pixel resolution. Smaller resolutions may result in scrolling.
- Printer located at the Check Out area accessible from any computer on the network for printing prescriptions and patient records
- The following Optional Equipment can be used to improve clinic workflow

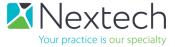

Web Cam for patient photos
 Examples: Microsoft Life-Cam, creative Live-Cam, Logitech Webcam

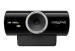

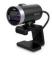

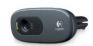

 Document Scanner for scanning patient documents: Configured to save .jpeg, .tiff, or .pdf files on a local folder or network share. (Example: Fujitsu ScanSnap iX1600 or other multiple page scanners)

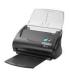

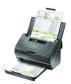

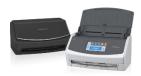

 Card Scanner for scanning patient documents: Configured to save .jpeg, .tiff, or .pdf files on a local folder or network share. (Example: Ambir DS687 Duplex A6 ID Card Scanner or another similar double-sided card scanner)

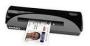

 Topaz Electronic Signature for signing consent forms (Models: T-LBK460-HSB-R, T-LBK462-HSB-R only)

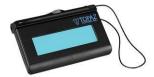

#### Users

## Technicians/Nurses/Other Administrative Staff (Charting)

- **Desktop or Laptop** meeting the *General Hardware Requirements* stated previously
- **Touch Screen Monitors** are not required for signing consents if using attached Topaz Signature Pad.
- Monitor: Minimum 17" with highest pixel resolution available, preferable 1920x1080; Recommend 19" or larger with 1920x1080 pixel resolution. Smaller resolutions may result in scrolling.

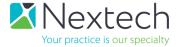

## Physicians (Drawing and Charting)

- **Tablet PC or Touch Screen Laptop** meeting the *General Hardware Requirements* stated previously. Business (not Consumer) computer models are recommended.
- Touch Screens are necessary for Drawing and Signing of Consent forms.
- Wireless mouse with scrolling capability and auto shut off feature.
- An external monitor, approximately 22" to 24" in size, is strongly recommended in exam rooms for patient education and viewing of images.

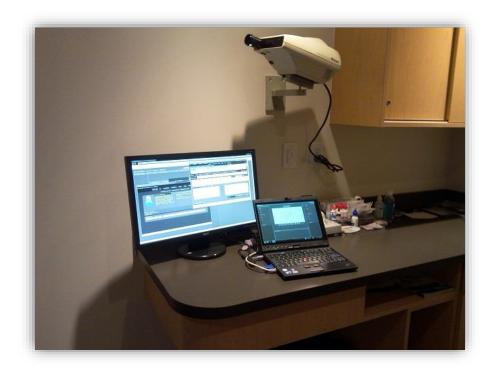

More specific comments may be made per practice and will be outlined after receiving a Site Assessment from the practice for each location.

# **Network Connectivity**

### Internet Access

| # of Users Logged in | Minimum Bandwidth | Better Efficiency |
|----------------------|-------------------|-------------------|
| at the Same Time     | Down/Up *         | Down/Up*          |
| 1-10                 | 10/4 MBs          | 25/10 MBs         |
| 10-30                | 25/10 MBs         | 50/20 MBs         |
| 30-60                | 50/20 MBs         | 75/25 MBs         |

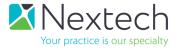

| 60+  | 75/25 MBs        | 150/25 MBs       |
|------|------------------|------------------|
| 100+ | Fiber Connection | Fiber Connection |

<sup>\*</sup>Minimum Bandwidth per Location for just Nextech Software

- Bandwidth needs are increased if other office applications are utilizing network resources (Internet based Practice Manager, Telephone services, Internet Radio, Internet Billing, your practice's cellphone connected to your WiFi, etc.).
- Redundant internet connections from different ISPs are strongly recommended to reduce time caused by Internet providers. Premium routers with automatic fail-over to backup connections are a must for minimal disruption, e.g., BGP.
- Wired connections will provide a more reliable connection and are strongly recommended where applicable.

## Wireless (Wi-Fi)

- Comprehensive wireless LAN access, tested for signal strength in all areas of the clinic
  - Keep in mind that Wireless will not perform as well as wired connections and that all devices connected to Wireless will consume bandwidth.
- Consult with your local IT/Networking vendor to properly address the installation/placement of access points, security, additional LAN and power outlets and additional new equipment
- Wireless networks using 802.11B, G, or N can be disrupted by radio frequencies in the public domain, including microwaves and 2.4 GHz cordless phones. The presence of these types of devices should be carefully considered when configuring and testing a wireless network. Disabling the 2.4 GHz wireless networks will improve wireless connections.
- Wireless access is not recommended for Diagnostic equipment.

### Telehealth

Telehealth usage has additional requirements above and beyond the normal networking requirements:

- Mac/PC/Chromebook with camera, microphone, and speakers or a modern phone (iOS/Android) or an iPad.
- For a good experience in office, especially with multiple providers, you'll need at least 100/100 MBPS for your Internet connection.
- Google Chrome, Mozilla Firefox, or Safari (latest release versions)
- You'll need to have the latest operating systems such as Windows 10 or MacOS Catalina to obtain the latest versions of the browsers listed above
- JavaScript must be enabled (this is enabled by default in most browsers)
- Make sure TCP ports 80 and 443 are open (sometimes firewalls will block these ports, ask your IT team if you can't connect with someone if this is causing it)

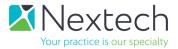

- For iOS and Android:
  - Use Safari on your iOS devices (latest version of iOS)
  - Google Chrome on your Android device
- Compatibility:
  - We are not compatible with Amazon Kindle and other e-readers.

# Special Installation Requirements

# Chrome with Windows Remix ClickOnce Launcher Installation Instructions

The IntelleDraw, IntelleFile and IntelleSign functions can be used on the Chrome browser by installing the Windows Remix ClickOnce Launcher extension. To do so, perform the following steps:

- Open the Chrome browser
- Go to Settings -> Extensions -> Open Chrome Web Store
- Search for "ClickOnce" and select "Windows Remix ClickOnce Launcher"
- Click on "Add to Chrome"
- Click on "Add Extension," then double-click "winmixClickOnceHelper-v1.4.0.0.exe" from the downloads to Run the Installer
  - Upon completion, an "Installed Successfully" message will appear. Click "OK" to finish the install.

## **Practice Letterhead Specifications**

- Letterhead must be in the JPEG format
- Logo has to be 1024 pixels wide and up to 300 pixels in depth
- Footer and Header options are available
- A graphic artist is recommended to create and finalize your letterhead

## Fax Support

Support for outbound faxing of referral letters from the IntelleChartPRO EHR is done using an internet based faxing service. The first 500 pages per month are free, .05 per page for all subsequent pages. Inbound faxing is not currently supported.

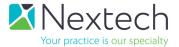

# Diagnostic Imaging Equipment that produces images and/or reports

- Connected to the network with Anti-Virus software installed
- DICOM is unsupported
- Configured to save image files in JPEG, TIFF or PDF format into a local folder or network share for uploading to patient charts. Video files cannot be uploaded to the patient file.
- Meet General requirements stated previously to run the IntelleChartPRO EHR locally.
- **CAUTION**: any updates to another vendor's equipment should be first cleared with the vendor if the device is still under contract/warranty.
- Devices running Windows XP and older are no longer HIPPA compliant and must export reports/images to a shared folder then uploaded to the chart from a PC running Windows 7 or newer.
- Some equipment that may not be networkable can still upload images with the addition of image/printer capture equipment and software (some Visual Fields, IOL Masters, etc.)
- Nextech recommends that all diagnostic devices be hardwired to reduce instances of interference with report upload. See Wireless section above for more information.
- All equipment, software, upgrades, and connections must be in place before integration to insure completion of office setup.

## IntelleFile Specifications

- All Devices running operating systems older than Windows 7 will need to export reports and images to a network shared folder, then upload to patient chart from a HIPPA compliant PC.
- IntellechartPRO does not currently support DICOM.
- IntellechartPRO currently only has the ability to store static images from PDF, JPG, JPEG, PNG, and Tiff files. Video cannot be uploaded to the patient file.
- IntellechartPRO recommends that all diagnostic devices be hard wired for less instance of interference in report upload. Wireless can interfere with upload.
- All equipment, software, upgrades, and connections must be in place before integration to ensure completion of office set up.

## Third-Party Viewing Software

For third-party viewing software, the user needs to save image files in JPEG, TIFF or PDF format into a local folder or network share for uploading to patient charts. In these cases, devices that are currently connected to the third-party software will not be reconfigured. This applies to the following viewers:

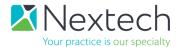

- Zeiss Forum
- Sonomed Axis
- OIS Digital Review
- Optos Advance
- Heidelberg Viewer
- Nidek Viewer
- Merge
- SRS

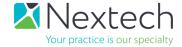

# Appendix A - Device Compatibility

# THIS LIST IS SUBJECT TO REVISIONS OR UPDATES.

# Heidelberg

| Model                    | Integrate | Requirements                                  |
|--------------------------|-----------|-----------------------------------------------|
| HEP                      | Yes       | Networked, Export to Share If Win XP          |
| HRT                      | Yes       | Networked, Export to Share If Win XP or Older |
| Spectralis<br>OCT/FA/ICG | Yes       | Networked, Export to Share If Win XP          |

## Kowa

| Model          | Integrate | Requirements                         |
|----------------|-----------|--------------------------------------|
| Fundus Cameras | Yes       | Networked, Export to Share If Win XP |
| Non-Myd        | Yes       | Networked, Export to Share If Win XP |
| Cameras        |           |                                      |
| VX Retina      | Yes       | Networked, Export to Share If Win XP |
| Cameras        |           |                                      |

# Marco (Nidek)

| Model            | Integrate | Requirements                                                                                                    |
|------------------|-----------|----------------------------------------------------------------------------------------------------|
| AFC-330 Camera   | Yes       | Networked Export to Share                                                                                                    |
| AR(K) Refractors | Yes       | Marco RS232 cable attached to a dedicated PC                                                                                                    |
| ARK-1 (S or A)   | Yes       | Marco RS232 cable attached to a dedicated PC                                                                                                    |
| Epic RT2100      | Yes       | Marco RS232 cable attached to a dedicated PC                                                                                                    |
| Epic RT5100      | Yes       | Marco RS232 cable attached to a dedicated PC                                                                                                    |
| Handy Ref        | Yes       | Based connected to a dedicated PC                                                                                                    |
| LM Auto Lens     | Yes       | Marco RS232 cable attached to a dedicated PC                                                                                                    |
| MS ARK           | Yes       | Marco RS232 cable attached to a dedicated PC                                                                                                    |
| NT 510           | No        |                                                                                                    |
| OPD II           | Yes       | Networked for export of corneal map to network shared folder then uploaded from PC. For refraction data, need cables from Marco (RS232 to USB and "pigTail") connected to a dedicated attached PC with Internet access |

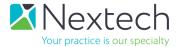

| shared folder then uploaded from PC. For refraction  |
|------------------------------------------------------|
| stated totals aproduced from the terral control      |
| data, need cables from Marco (RS232 to USB and       |
| "pigTail") connected to a dedicated attached PC with |
| Internet access                                      |
|                                                      |

# Nidek

| Model          | Integrate | Requirements                                      |
|----------------|-----------|---------------------------------------------------|
| RS-3000 OCT    | Yes       | Networked, export to shared Folder                |
| AFC-210/230    | Yes       | Attached PC needs Network Connection and Internet |
| Camera         |           | Access                                            |
| AL-Scan        | Yes       | Networked, set to export to shared Folder         |
| CEM-530 Spec   | Yes       | Networked, set to export to shared Folder         |
| Micro          |           |                                                   |
| ConfoScan4     | Yes       | Attached PC needs Network Connection, export to   |
|                |           | shared folder                                     |
| Magellan       | Yes       | Networked, set to export to shared Folder         |
| Mapper         |           |                                                   |
| MP             | Yes       | Networked, set to export to shared Folder         |
| MicroPerimeter |           |                                                   |
| Non-Myd        | Yes       | Networked, set to export to shared Folder         |
| Camera         |           |                                                   |

# Oculus

| Model       | Integrate | Requirements                     |
|-------------|-----------|----------------------------------|
| Centerfield | Yes       | Attached PC with Internet Access |
| Easyfield C | Yes       | Attached PC with Internet Access |
| Kertograph  | Yes       | Attached PC with Internet Access |
| Pentacam    | Yes       | Networked with Internet Access   |
| Twinfield   | Yes       | Attached PC with Internet Access |

# Optos

| Model      | Integrate | Requirements                              |
|------------|-----------|-------------------------------------------|
| California | Yes       | Networked, review PC with Internet Access |
| Daytona    | Yes       | Networked, review PC with Internet Access |
| Monaco     |           | Networked, review PC with Internet Access |

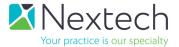

# Optovue

| Model          | Integrate | Requirements                       |
|----------------|-----------|------------------------------------|
| AngioVue       | Yes       | Networked, export to shared folder |
| Avanti         | Yes       | Networked, export to shared folder |
| iFusion        | Yes       | Networked, export to shared folder |
| iScan OCT      | Yes       | Networked, export to shared folder |
| OCT iVue       | Yes       | Networked, export to shared folder |
| Vivicon Camera | Yes       | Networked, export to shared folder |

## Reichert

| Model           | Integrate | Requirements                                                      |
|-----------------|-----------|-------------------------------------------------------------------|
| AL 200,700      | Yes       | USB cable to dedicated PC with Internet Access                    |
| KR Auto Refract | Yes       | USB cable to dedicated PC with Internet Access                    |
| LensChek        | Yes       | USB cable to dedicated PC with Internet Access                    |
| OptoChek        | Yes       | USB cable to dedicated PC with Internet Access                    |
| ORA G3          | No        |                                                                   |
| Reflex B Scan   | Yes       | Connected to local Network, export still images to network folder |
| RM Auto Refract | Yes       | USB cable to dedicated PC with Internet Access                    |
| Tono Pen        | No        |                                                                   |

# Tomey

| Model       | Integrate        | Requirements                                         |  |
|-------------|------------------|------------------------------------------------------|--|
| Casia2 OCT  | Yes              | Networked, export to network shared folder           |  |
| EM3000 Spec | Yes              | Connected to a PC with Internet Access. PC must have |  |
| Micro       |                  | Data Transfer software from Tomey.                   |  |
| RT-7000     | Partial, Corneal | Tomey Cabled to a dedicated PC with Internet Access  |  |
| Refractor   | Map only         | and Tomey Software                                   |  |
| TMS-4 Topo  | Yes              | Tomey Cabled to a dedicated PC with Internet Access, |  |
|             |                  | Tomey Software                                       |  |

# Topcon

| Model          | Integrate | Requirements                           |  |
|----------------|-----------|----------------------------------------|--|
| Aladdin        | Yes       | Attached PC with Topcon software       |  |
| CA-800 Topo    | Yes       | Networked, Export data to PC           |  |
| CL 100,200,300 | Yes       | Topcon Cable connected to dedicated PC |  |
| Lensmeters     |           |                                        |  |
| CT-80 Tono     | No        |                                        |  |

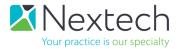

| CV-5000S        | Yes | 1.Topcon Cable connected to dedicated PC           |
|-----------------|-----|----------------------------------------------------|
| System          |     | 2. Networked and configured to export to a network |
|                 |     | folder, import from a dedicated PC                 |
| EZ200 LM        | Yes | Topcon Cable connected to dedicated PC             |
| KR800, KR8000   | Yes | 1.Topcon Cable connected to dedicated PC           |
| series Auto     |     | 2. Networked and configured to export to a network |
| Refractors      |     | folder, import from a dedicated PC                 |
| KR-1W           | Yes | Networked, Export data to PC                       |
| Wavefront       |     |                                                    |
| Maestro 3D OCT  | Yes | Networked with Internet Access                     |
| RM Auto Refract | Yes | Topcon Cable connected to dedicated PC             |
| SP-1P Spec      | Yes | Networked, Export data to PC                       |
| Micro           |     |                                                    |
| TRC Series      | Yes | Networked, Export to Share If Win XP               |
| Cameras         |     |                                                    |

# Zeiss (Humphery)

| Model             | Integrate     | Requirements                                          |  |
|-------------------|---------------|-------------------------------------------------------|--|
| 599 Auto          | No            | Not able to capture data from COM port                |  |
| Refractor         |               | ·                                                     |  |
| LM-350            | No            | Not able to capture data from COM port                |  |
| Acuitus ARKs      | No            | Serial Port Turned OFF                                |  |
| Atlas 9000        | Yes           | Networked, Export to Share folder If Win XP           |  |
| Atlas 995         | No            |                                                       |  |
| Avante OCT        | Yes           | Networked with Internet Access                        |  |
| Cameras           | Yes           | Networked, Export to Share folder If Win XP           |  |
| Cirrus 4000       | Yes           | Networked, Export to Share folder If Win XP           |  |
| Cirrus 5000       | Yes           | Networked with Internet Access                        |  |
| Cirrus Photo      | Yes           | Networked Export to Share Folder                      |  |
| FTD               | No            | Not able to produce PDF or JPEG                       |  |
| Clarus            | Yes           | Networked Export to Share Folder                      |  |
| GDX               | Yes, Redtitan | 3rd Party device and attached PC                      |  |
|                   | Solution      |                                                       |  |
| HFA 3 Series      | Yes           | Networked Export to Share Folder                      |  |
| HFA II 700 Series | Yes, Redtitan | 3rd Party device and attached PC                      |  |
|                   | Solution      |                                                       |  |
| HFA II 700i       | Yes           | Networked Export to Share Folder                      |  |
| Series            |               | NetPro license required for PDF creation              |  |
| IOL Master 5.4    | Yes           | Networked Export to Share Folder, if no LAN port then |  |
|                   |               | Redtitan                                              |  |
|                   |               | (eDocPro required for PDF creation)                   |  |
| IOL Master 500    | Yes           | Networked Export to Share Folder                      |  |

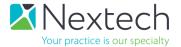

|                |     | (eDocPro required for PDF creation)         |  |
|----------------|-----|---------------------------------------------|--|
| IOL Master 700 | Yes | Networked Export to Share Folder            |  |
| iProfiler      | Yes | Networked Export to Share; Corneal Map only |  |
| Lensmeters     | No  | Not able capture data from COM port         |  |
| Matrix         | No  | No Digital output                           |  |
| Stratus 3000   | Yes | Networked Export to Share Folder            |  |
| Visante        | Yes | Networked Export to Share If Win XP         |  |
| Visucam        | Yes | Networked Export to Share Folder            |  |
| Visupac        | Yes | Networked Export to Share If Win XP         |  |

## Misc.

| Manufacturer | Model                  | Integrate | Requirements                            |
|--------------|------------------------|-----------|-----------------------------------------|
| Abbott/J&J   | iDesign                | No        | Manufacturer will not allow             |
| Abbott/J&J   | Wavescan               | No        | Manufacturer will not allow             |
| Accutome     | A Scan                 | Yes       | Attached PC with Internet Access        |
|              | Plus(USB)              |           |                                         |
| Accutome     | B Scan                 | Yes       | Attached PC with Internet Access        |
|              | Plus(USB)              |           |                                         |
| Accutome     | UBM Plus(USB)          | Yes       | Attached PC with Internet Access        |
| Accutome     | Synergy A-Scan         | No        | No Digital Output, either Print/Scan or |
|              |                        |           | can save on USB flash drive and then    |
|              |                        |           | upload to chart                         |
| Alcon        | Verion                 | Yes       | Attached PC with Internet Access        |
| Allegro      | Vario                  | Yes       | Attached PC with Internet Access        |
| B & L        | Orb Scan               | Yes       | Networked Export to Share Folder        |
| B & L        | Zy Wave                | Yes       | Networked Export to Share Folder        |
| Canon        | Cameras with           | Yes       | Networked Export to Share if Win XP     |
|              | PC                     |           |                                         |
| CenterVue    | Compass                | Yes       | Networked Export to Share Folder        |
| DGH          | Scan Mate 8000         | Yes       | Networked Export to Share if Win XP     |
| DGH          | Pachette2              | No        |                                         |
| Diopsys      | Nova VEP/ERG           | Yes       | Networked Export to Share if Win XP     |
| DRS          | CenterVue              | Yes       | Networked Export to Share Folder        |
| DRS          | Maia                   | Yes       | Networked Export to Share Folder        |
| Ellex        | Eye Cubed              | Yes       | Networked Export to Share Folder        |
| Goldman      | VF                     | No        | No Digital Output                       |
| Haag-Streit  | Octopus VF             | Yes       | Attached PC with Internet Access        |
| Haag-Streit  | Lenstar                | Yes       | Attached PC with Internet Access        |
| Hai Labs     | Specular<br>Microscope | Yes       | Attached PC with Internet Access        |

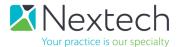

| I lunaraharan | ADV on INA      | N.a           |                                       |
|---------------|-----------------|---------------|---------------------------------------|
| Humphrey      | ARK or LM       | No            |                                       |
| loptics       | Cassini         | Yes           | Networked with Internet Access        |
| Konan         | Spec            | Yes           | Attached Laptop needs Internet Access |
|               | Microscope      |               |                                       |
| Konan         | Cell Chek       | Yes           | Attached Laptop needs Internet Access |
| Konan/LKC     | RETeval         | Yes           | PC with device dock networked with    |
|               |                 |               | Internet Access                       |
| Quantel       | Aviso A/B/UBM   | Yes           | Networked Export to Share Folder      |
|               | Scan            |               |                                       |
| Quantel       | Axis ii         | Yes           | Networked Export to Share Folder      |
| Quantel       | Compact Touch   | Yes           | Networked Export to Share Folder      |
| Righton       | K+ Refractors   | No            |                                       |
| Sonomed       | A or B Scan     | Possible, age | Model will be evaluated               |
|               |                 | dependent     |                                       |
| Sonomed       | Master-Vue B    | Yes           | Networked Export to Share             |
|               | Scan            |               |                                       |
| Sonomed       | VuPad           | Yes           | Networked Export to Share             |
|               |                 |               |                                       |
| TearScience   | Lipi Flow       | No            | No Digital Output                     |
| TearScience   | Lipi View       | Yes           | Networked Export to Share Folder      |
| TearScience   | Lipi Scan       | Yes           | Networked Export to Share Folder      |
| Tracey        | Itrace          | Yes           | Networked                             |
| Visometrics   | HD Analyzer     | Yes           | Attached Laptop needs Internet Access |
|               | Accutarget      |               |                                       |
| Visx          | WaveFront/Scan  | No            | Manufacturer will not allow           |
| Visionix      | Refraction      | Yes           | Networked Export to Share Folder      |
|               | Systems         |               |                                       |
| Zeimer        | Galilei G4      | Yes           | Attached PC with Internet Access      |
| Various       | Slit Lamp       | Yes           | Attached to Networked PC              |
| Manufacturer  | Cameras         |               |                                       |
| Various       | Lasers/Lasik    | No            | No Digital Output                     |
| Manufacturer  |                 |               | ·                                     |
| Various       | Accuity Devices | No            | No Digital Output                     |
| Manufacturer  | -               |               |                                       |

Devices not listed will be evaluated on a case-by-case basis.

Exporting to a shared folder also requires a PC for upload of images/reports to a patient's chart.